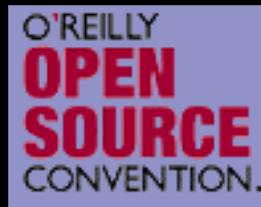

#### **PHP 5 and the new OO features**

Marcus Börger George Schlossnagle

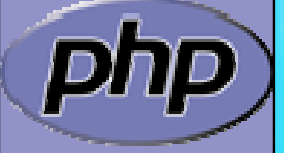

**OSCON** 2004

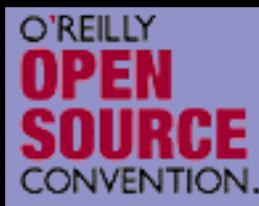

 $\overline{\mathbf{M}}$ 

#### Overview

- What is OOP?
	- PHP and OOP  $\boxtimes$  PHP 5 vs. PHP 4 ⊠ Is PHP 5 revolutionary?
- $\overline{\mathbf{M}}$ PHP 5 OOP in detail
- $\overline{\mathbf{M}}$ Using PHP 5 OOP by example

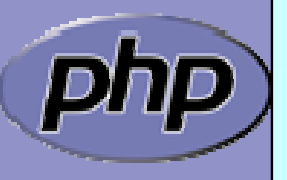

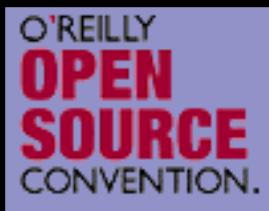

## What is OOP

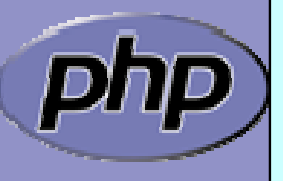

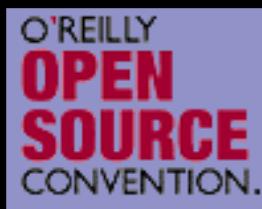

 $\overline{\mathbf{M}}$ 

 $\overline{\mathbf{M}}$ 

 $\boxed{\blacktriangledown}$ 

 $\overline{\mathbf{M}}$ 

 $\overline{\mathbf{M}}$ 

## What does OOP aim to achieve?

- Allow compartmentalized refactoring of code.
- Promote code re-use.
- Promote extensibility, flexibility and adaptability.
- Better for team development.
	- Some patterns lead to much more efficient code
	- Do you need to use OOP to achieve these goals?
		- $\boxtimes$  Of course not.
		- ⊠ It's designed to make those things easier though.

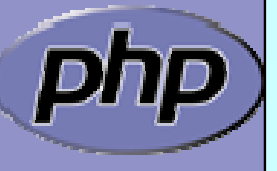

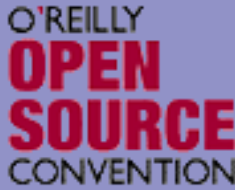

## What are the features of OOP?

- $\overline{\mathbf{M}}$ Group data with functionality
- $\overline{\mathbf{M}}$ Encapsulation
- $\overline{\mathbf{M}}$ Inheritance
- $\overline{\mathbf{M}}$ Polymorphism

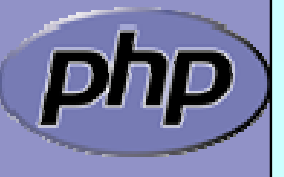

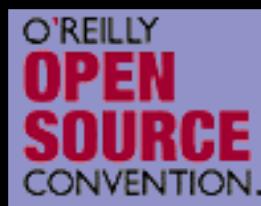

 $\Delta$ 

 $\overline{\mathbf{M}}$ 

## Encapsulation

- Encapsulation is about grouping of related data (attributes) together into a coherent data structure (classes).
	- Classes represent complex data types and the operations that act on them. An object is a particular instance of a class. For example 'Dog' may be a class (it's a type of thing), while Grendel (my dog) is an instance of that class.

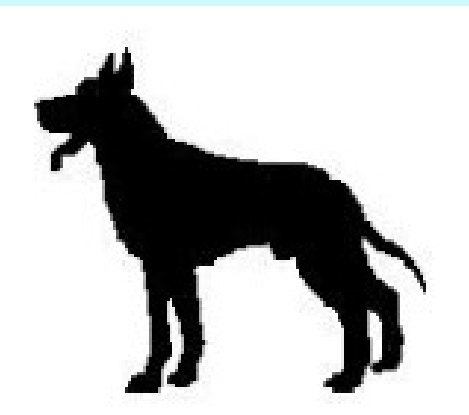

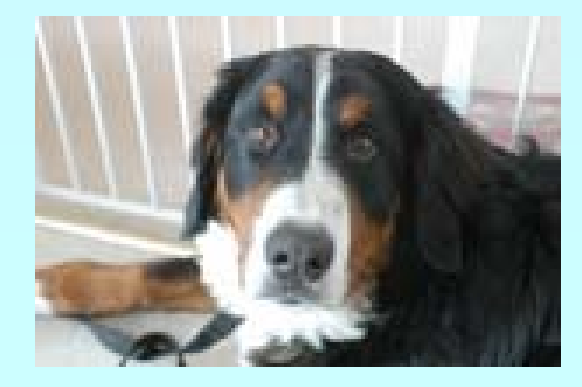

Marcus Börger, George Schlossnagle PHP 5 6

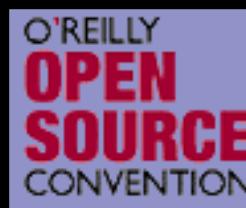

## Encapsulation: Are Objects Just Dictionaries?

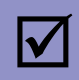

```
 Classes as dictionaries are a common idiom, seen 
in C:typedef struct _entry
{
    time_t date;
    char *data;
    char *(*display)(struct _entry
*\mathrm{*e}) ;
 entry;
entry *e = (entry*)malloc(sizeof(entry));
// initialize e
e->display(e);
```
 $\overline{\mathbf{M}}$ 

 You can see this idiom in Perl and Python, both of which prototype class methods to explicitly grab \$this (or their equivalent).

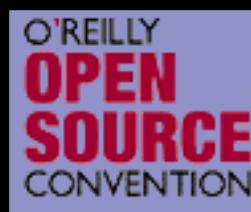

 $\overline{\mathbf{M}}$ 

#### Encapsulation: Are Objects Just Dictionaries?

- PHP is somewhat different, since PHP functions aren't really first class objects. Still, PHP4 objects were little more than arrays.
- The difference is coherency. Classes can be told to automatically execute specific code on object creation and destruction.
	- <?php class Simple { function \_\_construct() {/\*...\*/ } function \_\_destruct() {/\*...\*/ } }<br>}

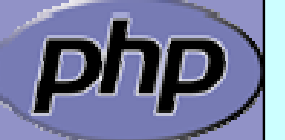

?>

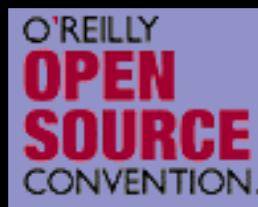

# Data Hiding

 $\Delta$ 

 Another difference between objects and arrays are that objects permit strict visibility semantics. Data hiding eases refactoring by controlling what other parties can access in your code.

- ⊠ public anyone can access it
- ⊠ protected only descendants can access it
- ⊠ private only you can access it
- ⊠ final no one can re-declare it
- $\boxtimes$  abstract someone else will implement this

Why have these in PHP?

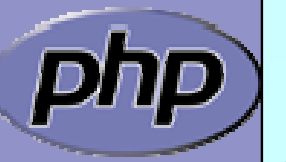

Because sometimes self-discipline isn't enough.

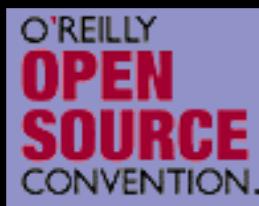

## Inheritance

 $\Delta$  Inheritance allows a class to specialize (or extend) another class and inherit all its methods, properties and behaviors.

#### This promotes

- **☑ Extensibility**
- **☑ Reusability**
- **☑ Code Consolidation**
- ⊠ Abstraction

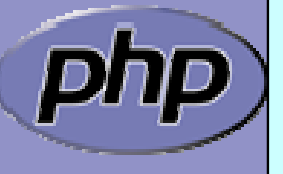

 $\overline{\mathbf{M}}$ 

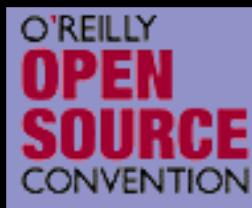

## A Simple Inheritance Example

```
class Dog
{
   public function __construct
($name) {
     /*...*/
   }<br>}
   public function bark() { /*...*/
}
   public function sleep() { /*...*/
}
   public function eat() { /*...*/
}
}
class Rottweiller extends Dog
{
   public function guard
($person) {
     /*...*/
   }
}<br>}
```
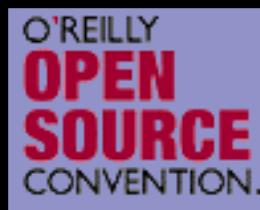

## Inheritance and Code Duplication

 $\overline{\mathbf{M}}$  Code duplication is a major problem for maintainability. You often end up with code that looks like this:

function foo\_to\_xml (\$foo) { // generic stuff // foo-specific stuff }

function bar\_to\_xml (\$bar) { // generic stuff // bar specific stuff

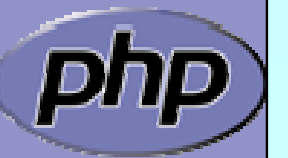

}<br>}

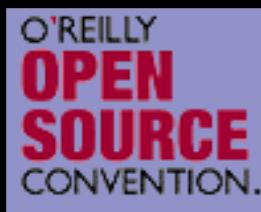

 $\Delta$ 

## The Problem of Code Duplication

```
 You could clean that up as follows
 function base_to_xml
($data) { /*...*/
}
 function foo_to_xml
($foo) {
    base_to_xml
($foo);
   // foo specific stuff
 }
```

```
function bar_to_xml
($bar) {
   base_to_xml
($bar);
   // bar specific stuff
```

```
\overline{\mathbf{M}}
```
}

 But it's hard to keep base\_to\_xml() working for the disparate foo and bar types.

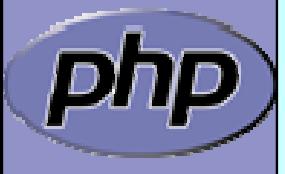

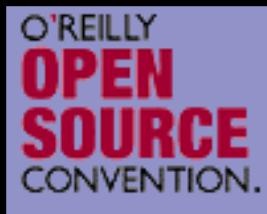

## The Problem of Code Duplication

- $\boxed{\mathbf{V}}$  In an OOP style you would create classes for the Foo and Bar classes that extend from a base class that handles common functionality.
	- Sharing a base class promotes sameness.

```
class Foo extends Base
{
                                  public function toXML() {
                                      parent::toXML();
                                      // foo specific stuff
                                  }
                               }
class Base
{
   public function toXML() {
     /*...*/
   }
}
class Foo extends Base
{
   public function toXML() {
     parent::toXML();
     // foo specific stuff
  }
}<br>}
```
Marcus Börger, George Schlossnagle **PHP 5** 14

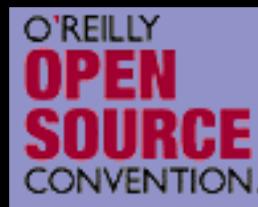

# Polymorphism

 $\Delta$ 

 Suppose we have a calendar that is a collection of entries. Procedurally dislpaying all the entries might look like:

```
foreach($entries as $entry) {
   switch($entry
['type']) {
   case 'professional':
      display_professional_entry
($entry);
      break;
   case 'personal':
      display_personal_entry
($entry); 
      break;
   }
}
```
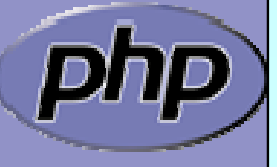

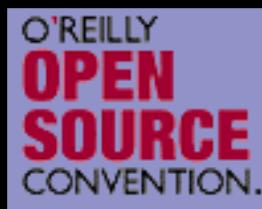

 $\Delta$ 

## Simplicity Through Polymorphism

In an OOP paradigm this would look like:

foreach(\$entries as \$entry) \$entry->display();

- $\overline{\mathbf{M}}$  The key point is we don't have to modify this loop to add new types. When we add a new type, that type gets a display() method so it knows how to display itself, and we're done.
- $\overline{\mathbf{M}}$  Also this is much faster because we do not have to check the type for every element.

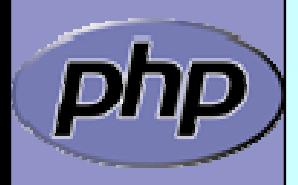

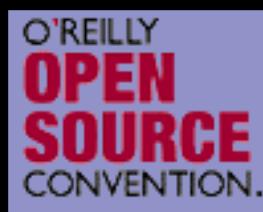

<?php

?>

#### Polymorphism the other way round

- Unlike other languages PHP does not and will not offer polymorphism for method calling. Thus the following will never be available in PHP
	- class Test { function toXML(Personal \$obj) //... function toXML (Professional \$obj) //… <u>}</u>
- $\overline{\mathsf{M}}$
- To work around this
	- ⊠ Use the other way round (call other methods from a single toXML() function in a polymorphic way)
	- ⊠ Use switch/case (though this is not the OO way)

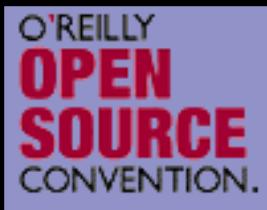

## PHP and OOP

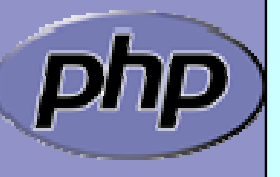

Marcus Börger, George Schlossnagle **18 and 18** 18 and 18 18

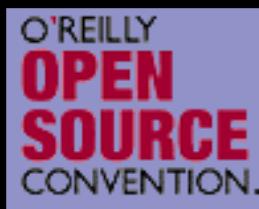

## PHP 4 and OOP ?

#### O

 Poor Object model **Ø** Methods **E** No visibility **E** No abstracts, No final **E** Static without declaration  $\nabla$  Properties **EX** No default values **E** No static properties **EX No constants**  $\boxtimes$  Inheritance **E** No abstract, final inheritance, no interfaces **E** No prototype checking, no types  $\boxtimes$  Object handling **EX** Copied by value **E** No destructors

Marcus Börger, George Schlossnagle **PHP 5** 19

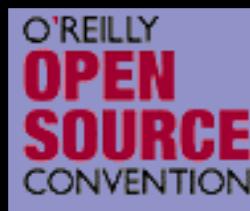

 $\overline{\mathbf{M}}$ 

 $\overline{\mathbf{M}}$ 

 $\overline{\mathbf{M}}$ 

 $\overline{\mathbf{M}}$ 

 $\overline{\mathbf{M}}$ 

 $\overline{\mathbf{M}}$ 

 $\overline{\mathbf{M}}$ 

 $\overline{\mathbf{M}}$ 

 $\overline{\mathbf{M}}$ 

 $\overline{\mathbf{M}}$ 

 $\overline{\mathsf{M}}$ 

#### ZE2's revamped object model

 Objects are referenced by identifiers Constructors and Destructors Static members Default property values **Constants**  Visibility Interfaces Final and abstract members **Interceptors**  Exceptions Reflection API **Iterators** 

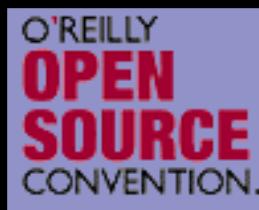

 $\Delta$ 

# Revamped OO Model

- PHP 5 has really good OO
	- ⊠ Better code reuse
	- $\Delta$ Better for team development
	- **Ø** Easier to refactor
	- ⊠ Some patterns lead to much more efficient code
	- ⊠ Fits better in marketing scenarios

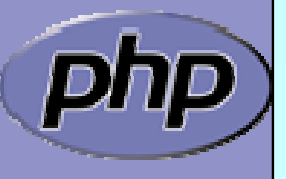

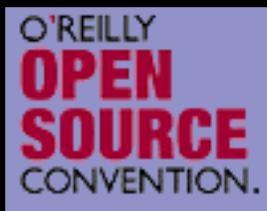

# PHP 5 OOP in detail

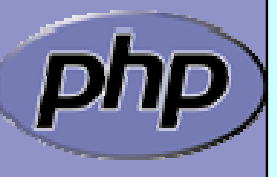

Marcus Börger, George Schlossnagle **PHP 5** 22

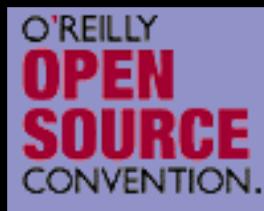

 $\Delta$ 

 $\overline{\mathbf{M}}$ 

#### Objects referenced by identifiers

 Objects are no longer copied by default Objects may be copied using clone/\_\_clone()

<?php

```
class Object {};
```

```
sobj = new Object();
```

```
$ref 
= $obj;
```

```
$dup 
= clone $obj;
```
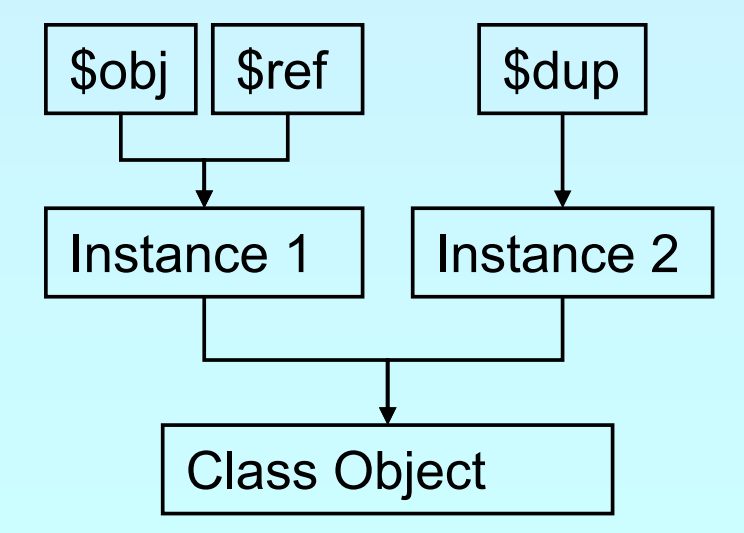

 $?$ 

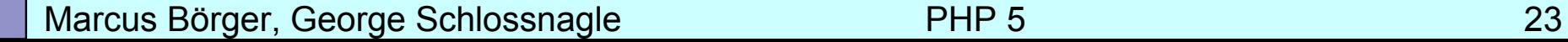

## Constructors and Destructors

 $\overline{\mathbf{M}}$ 

O'REILL'

```
Marcus Börger, George Schlossnagle PHP 5 24
 Constructors/Destructors control object lifetime
 ⊠ Constructors may have both new OR old style name
      \boxtimes New style constructors are preferred
      igi Constructors must not use inherited protocol
 \boxtimes Destructors are called when deleting the last reference
      ⊠ No particular or controllable order during shutdown
      \boxtimes Destructors cannot have parameters
      \boxtimes Since PHP 5.0.1 destructors can work with resources
<?php
class Object 
{
  function __construct() {}
  function __destruct() {}
}
sobj = new Object();
unset
($obj);
?>
```
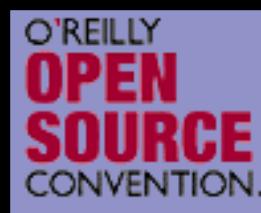

#### Constructors and Destructors

Parents must be called manually

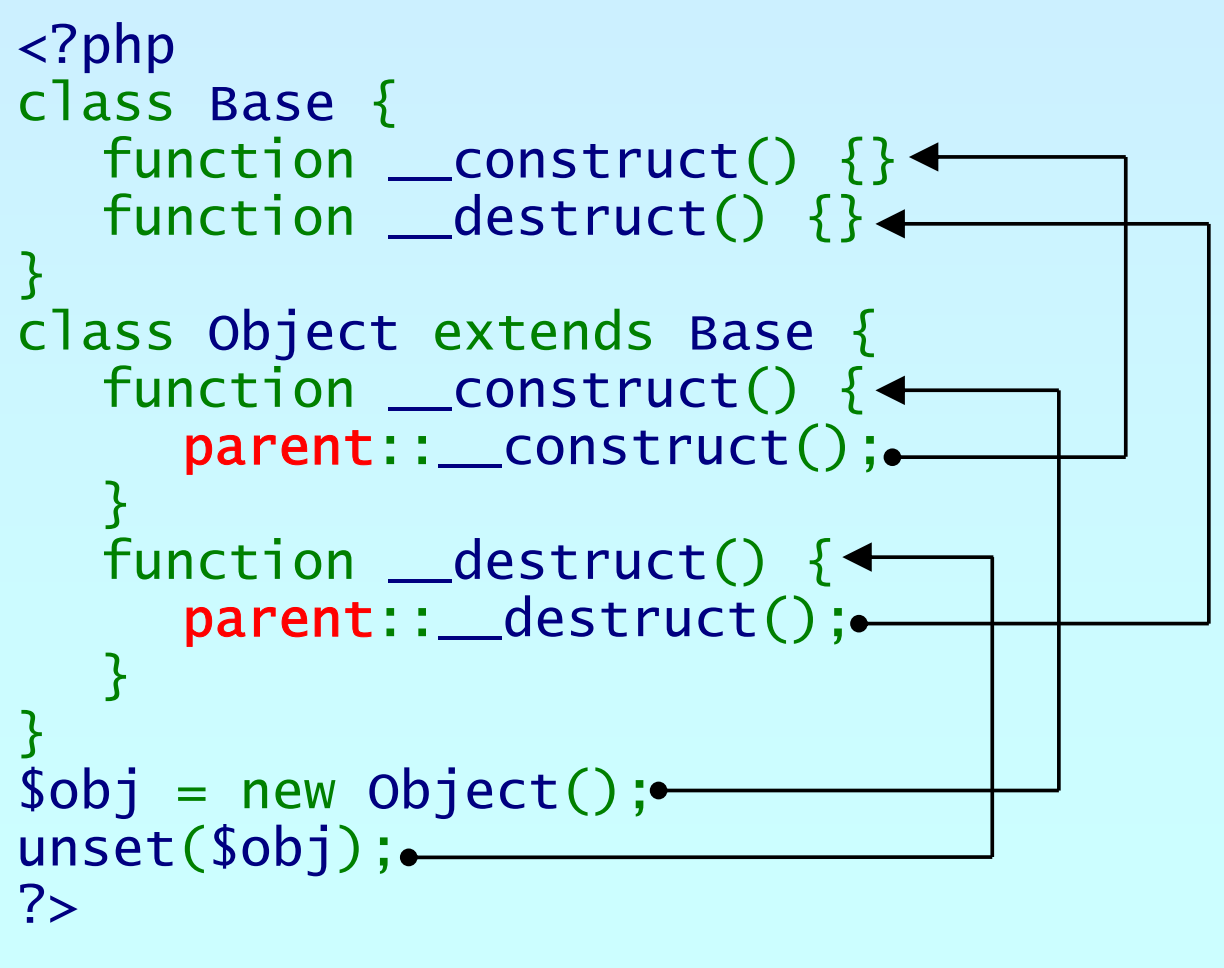

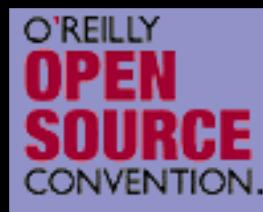

## Default property values

 $\overline{\mathbf{M}}$ 

```
 Properties can have default values
 \boxtimes Bound to the class not to the object
 ⊠ Default values cannot be changed but overwritten
<?php
class Object 
{
  var $prop 
= "Hello\n";
}
                                                   $obj2
                                       $obj1
                                      Instance 1
```

```
\deltaobj1 = new Object;
$obj1->prop 
= "Hello World\n";
```

```
sobj2 = new Object;echo $obj2->prop; // Hello
```
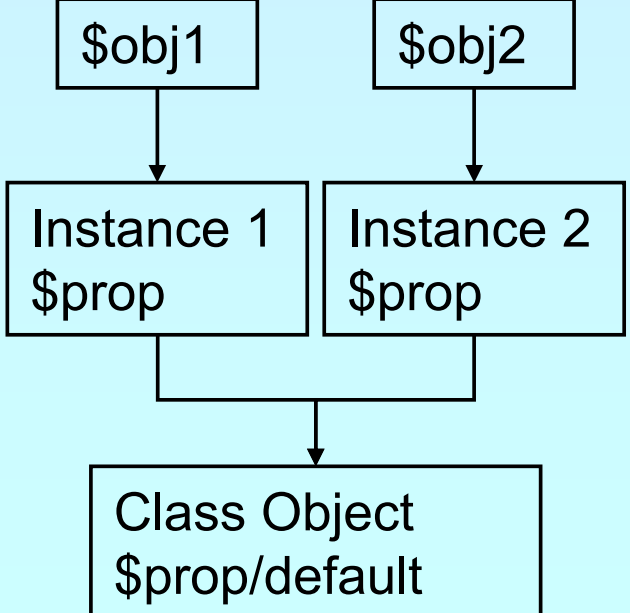

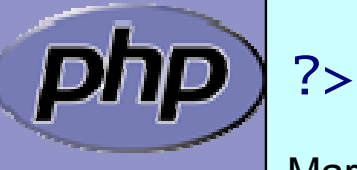

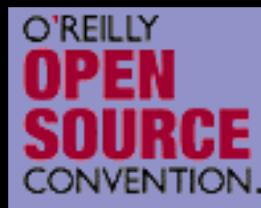

## Static members

 $\overline{\mathbf{M}}$ 

```
 Static methods and properties
 \boxtimes Bound to the class not to the object
 \boxtimes Can be initialized
<?php
class Object 
{
   var $pop; static $stat 
= "Hello\n";
   static function test() {
      echo self::$stat;
   } 
}<br>}
Object::test();<br>$obj1 = new Object;<br>$obj2 = new Object;
                                                Class Object
                                                $stat
                                               $obj1
                                             Instance 1$prop
```
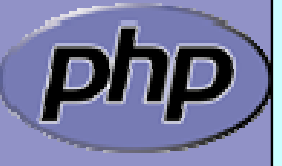

?>

\$obj2

Instance 2

\$prop

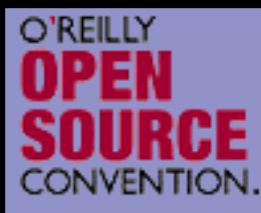

 $\boxed{\checkmark}$ 

 $\overline{\mathbf{M}}$ 

 $\overline{\mathbf{M}}$ 

 $\overline{\mathbf{M}}$ 

#### Pseudo constants

```
Marcus Börger, George Schlossnagle PHP 5 28
  __CLASS__ shows the current class name
  METHOD shows class and method or function
self references the class itself
parent references the parent class
 $this references the object itself
<?php
class Base 
{
   static function Show() {
       echo __FILE__.'('.__LINE__.'):'.__METHOD__."\n";
   }
}
class Object extends Base
{
   static function Use() {
       Self::Show();
       Parent::Show();
   } 
   static function Show() {
       echo __FILE__.'('.__LINE__.'):'.__METHOD__."\n";
   }
}
?>
```
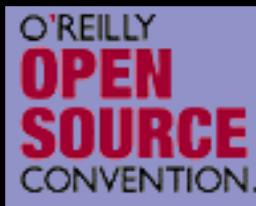

## Visibility

 $\Delta$ 

 Controlling member visibility / Information hiding  $\boxtimes$  A derived class does not know inherited privates  $\boxtimes$  An inherited protected member can be made public

```
<?php
class Base 
{
  public $a;
  protected $b;
  private $c;
}
class Derived extends Base 
{
  public $a;
  public $b;
  private $c; 
}<br>}
```
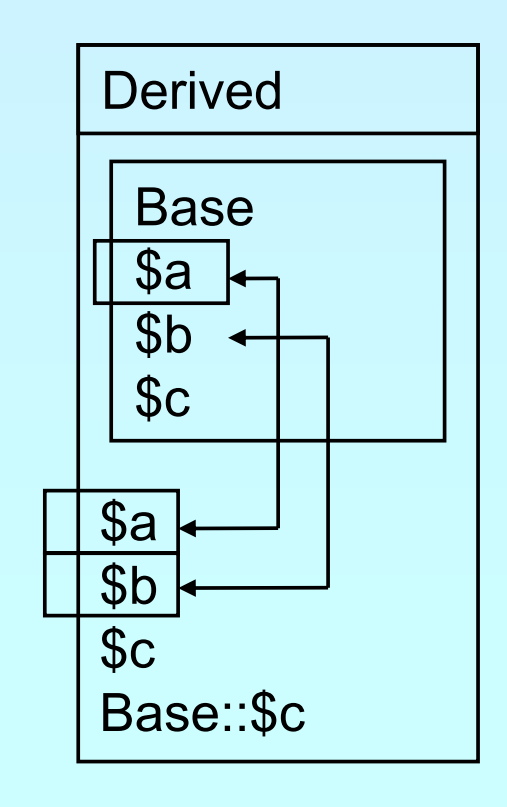

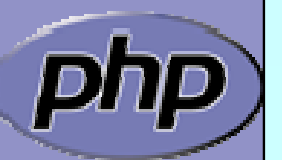

?>

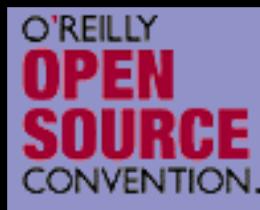

## Constructor visibility

A protected constructor prevents instantiation

```
<?php
class Base 
{
  protected function __construct() {
   }<br>}
}
class Derived extends Base 
{
  // constructor is still protected
  static function getBase() {
     return new Base; // Factory pattern
   }
}
class Three extends Derived
{
  public function __construct() {
   }<br>}
}<br>}
?>
```
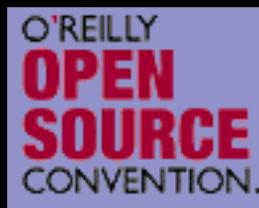

## Clone visibility

 $\Delta$  $\overline{\mathbf{M}}$   A protected \_\_clone prevents external cloning A private final \_\_clone prevents cloning

```
<?php
class Base 
{
    protateedimancfuont<u>io</u>nl<u>on</u>e()ne() {
    }<br>}
}
class Derived extends Base 
{
    p/dbpluibe1 ifcunfounicumi on_cloanleo(n$eu(h$atth)at{) {
    // // some orbiject cloming code
    }
    p// bpluibel isatastattifunfuuniootni oorpgogaaysBaa(sfat(nSatth)at0 \mid \{p\}// retretturoniconie thatthat;
    }
// }
}
?>
    // }
```
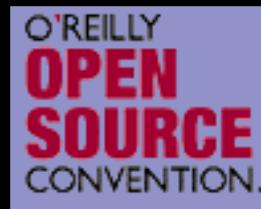

 $\Delta$ 

# The Singleton pattern

Sometimes you want only a single instance of any object to ever exist.

**ØDB** connections

 $\boxtimes$  An object representing the requesting user or connection.

```
Marcus Börger, George Schlossnagle PHP 5 32
<?php<br>class Singleton {
        static private $instance;<br>protected function __construct() {}<br>final private function __clone() {}<br>static function getInstance() {}
        static function getInstance() {<br>if(!self::$instance)<br>self::$instance = new Singleton();<br>return self::$instance;
        }<br>}
}<br>}
$a = Singleton::getInstance(); $a->id =
1;
$b = Singleton::getInstance(); print $b->id."\n";
?>
```
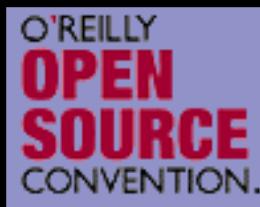

## **Constants**

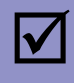

 $\overline{\mathbf{M}}$ 

 Constants are read only static properties Constants are always public

```
<?php
class Base 
{
   <code>const</code> greeting = "Hello\n";
}
class Dervied extends Base 
{
   <code>const</code> greeting = "Hello <code>world\n";</code>
  static function func() { 
     echo parent::greeting; 
  }<br>}
}
echo Base::greeting;
echo Derived::greeting;
Derived::func();
?>
```
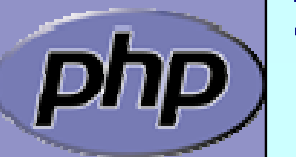

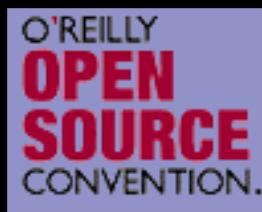

 $\overline{\mathsf{M}}$ 

 $\overline{\mathsf{M}}$ 

## Abstract members

 Properties cannot be made abstract Methods can be abstract ⊠ They don't have a body  $\boxtimes$  A class with an abstract method must be abstract Classes can be made abstract  $\boxtimes$  The class cannot be instantiated <?php abstract class Base { **abstract** function no\_body(); } class Derived extends Base { function no\_body() { echo "Body\n"; } }  $?$ 

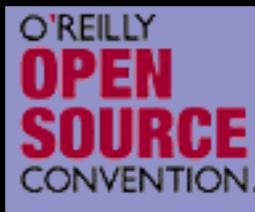

 $\overline{\mathbf{M}}$ 

## Final members

```
 Methods can be made final
 ⊠ They cannot be overwritten
 \boxtimes They are class invariants
 Classes can be made final
 \boxtimes They cannot be inherited
<?php
class Base 
{
  final function invariant() { echo "Hello\n"; }
}
class Derived extends Base 
{
}
final class Leaf extends Derived 
{
}<br>}
?
```
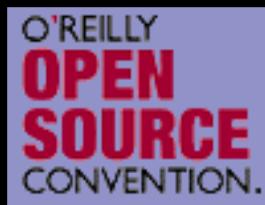

## Interfaces

 $\Delta$  $\overline{\mathsf{M}}$ 

#### Interfaces describe an abstract class protocol Classes may inherit multiple Interfaces

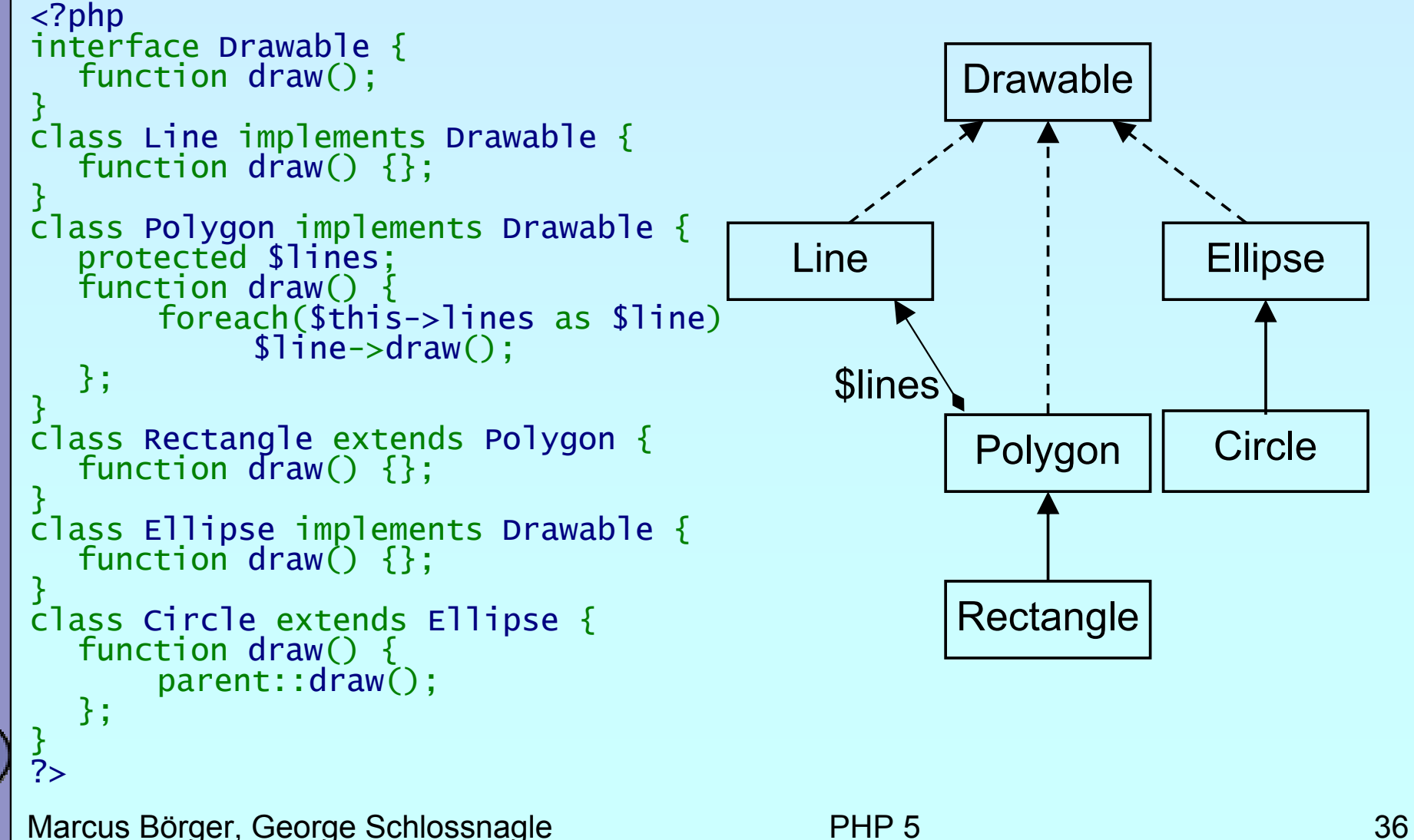
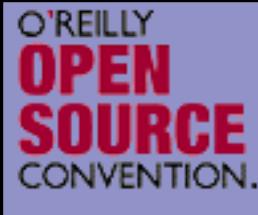

 $\overline{\mathbf{M}}$ 

 $\overline{\mathsf{M}}$ 

 $\overline{\mathbf{M}}$ 

## Property kinds

- Declared properties ⊠ May have a default value
	- $\boxtimes$  Can have selected visibility
	- Implicit public properties ⊠ Declared by simply using them in ANY method
		- Virtual properties ⊠ Handled by interceptor methods
	- Static properties  $\boxtimes$  Bound to the class rather then to the instance

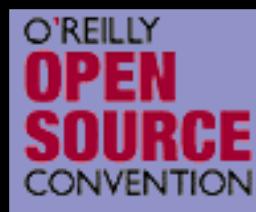

## Object to String conversion

 $\Delta$ 

\_\_toString(): semi-automatic object to string conversion with echo and print

```
Marcus Börger, George Schlossnagle PHP 5 38
<?php
class Object 
{
   function __toString() {
       return 'Object as string';
   }
}
$o = new Object;
echo $o;
$str = (string) $o; // does NOT call <i>__toString</i>?
```
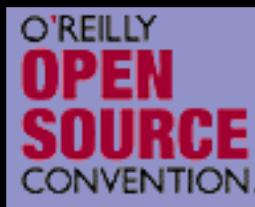

### Interceptors

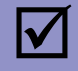

Allow to dynamically handle non class members

- $\boxtimes$  Lazy initialization of properties
- ⊠ Simulating Object aggregation and Multiple inheritance

```
\langle?php
class Object 
{
  protected $virtual;
  function __get($name) {
      return @$this->virtual
[$name];
  }
  function __set
($name, $value) {
      $this->virtual
[$name] = $value;
  }<br>}
  function __call($func, $params) {
     echo 'Could not call ' . __CLASS__ . '::' . $func . "\n";
  }
}
?>
```
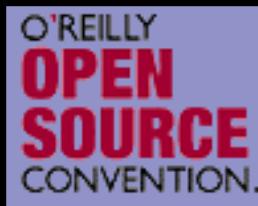

#### Exceptions

 $\Delta$ 

#### Respect these rules

- 1. Exceptions are exceptions
- 2. Never use exceptions for control flow
- 3. Never ever use exceptions for parameter passing

```
<?php
try
{
   // your code
    throw new Exception();
}
catch
(Exception $e) {
   // exception handling
}
?
```
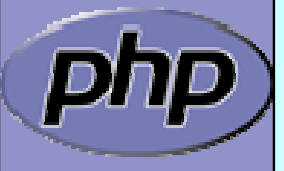

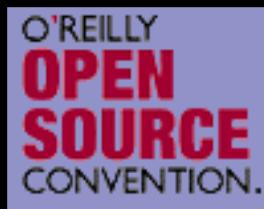

## Exception specialization

 $\Delta$ 

 $\overline{\mathbf{M}}$ 

```
 Exceptions should be specialized
 Exceptions should inherit built in class exception
<?php
class YourException extends Exception 
{
}
try {
   // your code
   throw new YourException();
}
catch (YourException $e) {<
      exception handling
}
catch (Exception $e) \{-\}// exception handling
}<br>}
?>
```
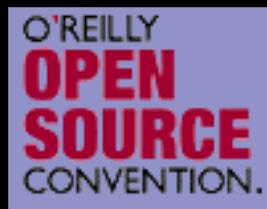

## Exception specialization

 $\Delta$ 

 $\overline{\mathbf{M}}$ 

 Exception blocks can be nested Exceptions can be re thrown <?php class YourException extends Exception { } try { try { // your code throw new YourException(); } catch (YourException \$e) {

// exception handling throw \$e; }  $catch$  (Exception \$e) { // exception handling } } catch (YourException \$e) { + // exception handling }<br>}

?>

Marcus Börger, George Schlossnagle **PHP 5** 42

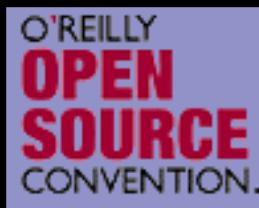

## Constructor failure

 $\Delta$ 

 $\overline{\mathbf{M}}$ 

```
 Constructors do not return the created object
 Exceptions allow to handle failed constructors
<?php
class Object {
   function __construct() {
       throw new Exception;
   }
}
try {
   $o = new Object;
}
catch (Exception $e) {
   echo "Object could not be instantiated\n";
}
?
```
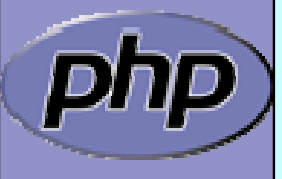

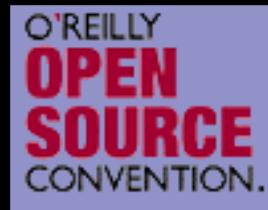

 $\overline{\mathbf{M}}$ 

#### Convert Errors to Exceptions

Implementing PHP 5.1 class ErrorException

```
Marcus Börger, George Schlossnagle PHP 5 244
<?php
class ErrorException extends Exception
{
 protected $severity, $message;
  function __construct
($message, $code, $severity){
    parent::__construct
($message, $code);
    $this->severity = $severity;
  }<br>}
 function getSeverity() {
    return $this->severity;
  }<br>}
}
function ErrorsToExceptions
($severity, $message) {
  throw new ErrorException
($message, 
0, $severity);
}
set_error_handler
('ErrorsToExceptions');
?>
```
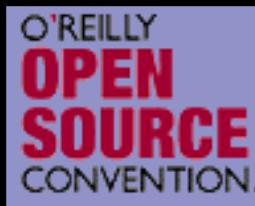

# Typehinting

 $\overline{\mathbf{M}}$ 

```
 PHP 5 allows to easily force a type of a parameter
 \boxtimes Beta 1 and beta 2 allowed NULL with typehints
 \sqrt{2} Starting with Beta 3 NULL is disallowed for typehints
 \vert \triangledown Typehints must be inherited as given in base class
 ⊠ PHP 5.1 will offer a syntax to explicitly allow NULL
 \boxtimes PHP 5.1 will offer typehinting with arrays
class Object 
{
   public function compar\pmb{\mathsf{e}}(\mathsf{Object})$other) {
      // Some code here
   }<br>}
   public function compare2
($other) {
      if (is_null($other) || $other instanceof Object) {
         // Some code here
      } 
   } 
}<br>}
```
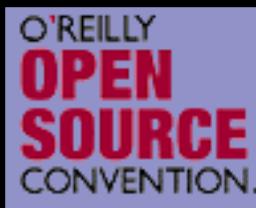

## Reflection API

 $\overline{\mathbf{M}}$ 

```
 Can reflect nearly all aspects of your PHP code
 Ø Functions
 ⊠ Classes, Methods, Properties
 Ø Extensions
<?php
class Foo
{
  public $prop;
   function Func
($name) {
     echo "Hello $name";
   }
}
ReflectionClass::export
('Foo');
ReflectionObject::export(new Foo);
ReflectionMethod::export
('Foo', 'func');
ReflectionProperty::export
('Foo', 'prop');
ReflectionExtension::export
('standard');
?
```
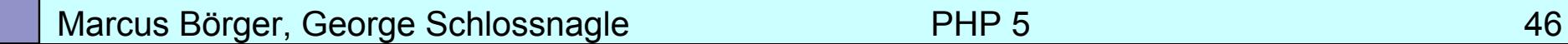

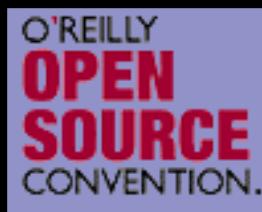

 $\overline{\mathbf{M}}$ 

## Dynamic object creation

Reflection API allows to dynamically create objects

```
Marcus Börger, George Schlossnagle PHP 5 47
\langle?php
class Test
{
   function __construct
($x, $y = NULL) {
      $this->
x = $x;
      $this->
y = $y;
   }
}<br>}
function new_object_array
($class, $parameters = NULL) { 
   return call_user_func_array
(
      array(new ReflectionClass
($class), 'newInstance'),
     $parameters);
}
new_object_array
('stdClass');
new_object_array
('Test', array(
1));
new_object_array
('Test', array(
1, 
2));
?
```
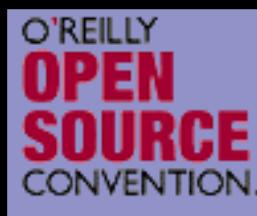

### \_\_autoload

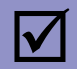

```
__autoload supports automatic class file loading
⊠ It's a good idea to have __autoload in an auto_prepend_file
区 You can only have one ___autoload function
```

```
<?php function __load_class
($classname, $dir) {
   $file = $dir . '/' . $classname . '.inc';
   if (file_exists
($file)) {
       require_once
($file);
      return true; }<br>}
   return false; }
function __autoload
($classname) {
   $classname = strtolower
($classname);
   $inc = split
(':', ini_get
('include_path')); $inc[] = '.';
   $inc[] = dirname
($_SERVER
['PATH_TRANSLATED']); 
   foreach($inc as $dir) {
      if (__load_class
($classname, $dir)) {
         return;
      }<br>}
   }
   error_log('Class not found (' . $classname . ')');
}
?>
```
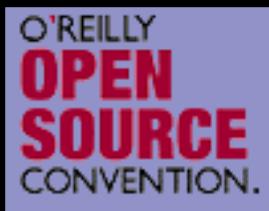

# Using PHP 5 OOP by example

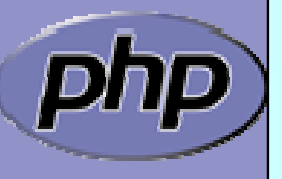

Marcus Börger, George Schlossnagle **PHP 5** 49

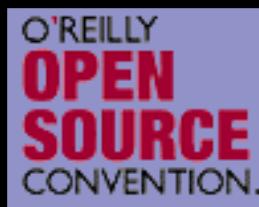

 $\overline{\mathbf{M}}$ 

## Built-in Interfaces

 PHP 5 contains built-in interfaces that allow you to change the way the engine treats objects.

- **Ø ArrayAccess**
- **Ø** Iterator
- ⊠ IteratorAggregate

#### Built-in extension SPL provides more Interfaces and Classes

- ⊠ ArrayObject, ArrayIterator
- **Ø FilterIterator**
- **Ø RecursiveIterator**

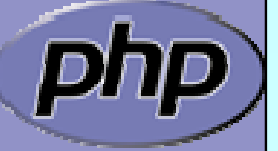

; Use CLI: php –r 'ReflectionExtension::export("SPL");'

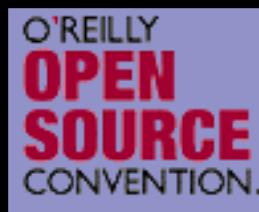

 $\overline{\mathbf{M}}$ 

 $\overline{\mathbf{M}}$ 

## Array Access Interception

- Allows for creating objects that can be transparently accessed as arrays.
	- When combined with the iterator interface, it allows for creating 'arrays with special properties'.

<?php interface ArrayAccess {

// @return whether \$offset is valid (true/false) function offsetExists (\$offset);

// @return the value associated with \$offset function offsetGet (\$offset);

// associate \$value with \$offset (store the data) function offsetSet (\$offset, \$value);

// unset the data associated with \$offset function offsetUnset (\$offset);

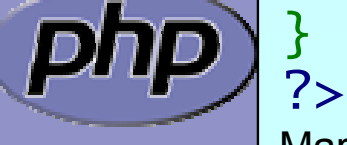

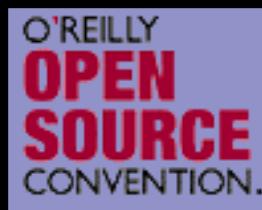

 $\overline{\mathbf{M}}$ 

## ArrayAccess Example

- We want to create variables which can be shared between processes.
	- We will set up interception so that access attempts on the variable are actually performed through a DBM file.

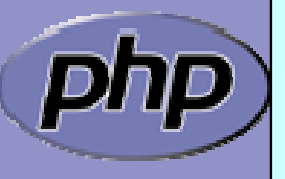

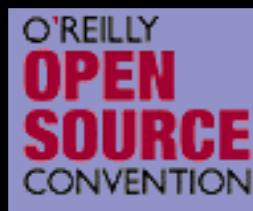

## Binding Access to a DBM

```
<?php
class DbaReader implements ArrayAccess
{
  protected $db = NULL;
  function __construct
($file, $handler) {
    if (!$this->db = dba_open
($file, 'cd', $handler))
      throw new exception
('Could not open file ' . $file);
  } 
  function __destruct() { dba_close
($this->db); }
  function offsetExists
($offset) {
    return dba_exists
($offset, $this->db);
  }
  function offsetGet
($offset) {
    return dba_fetch
($offset, $this->db);
  }
  function offsetSet
($offset, $value) {
    return dba_replace
($offset, $value, $this->db);
  }
  function offsetUnset
($offset) { 
    return dba_delete
($offset, $this->db);
  }
}
?>
```
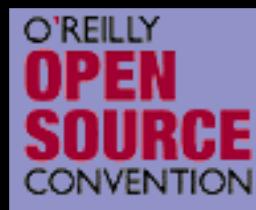

## A Trivial Example

```
<?php
  include_once 'TiedArray.php';
  $_SHARED = new DbaReader
("/tmp/.counter", "flatfile"); 
  $_SHARED['counter'] += 
1; 
  printf("PID: %d\nCOUNTER: %d\n", getmypid(), 
        $_SHARED
['counter']);
?
```
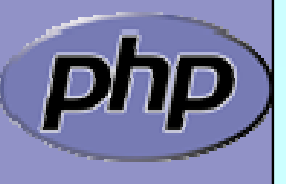

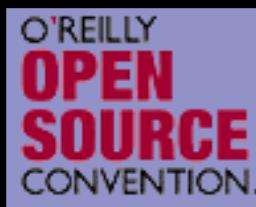

 $\Delta$ 

#### **Iterators**

 Normal objects behave like arrays when used with the **foreach** construct

 Specialized Iterator objects can be iterated differently

```
<?php
```

```
class Object 
{
   public $prop1 
= "Hello";
   public $prop2 
= "World\n";
}
```

```
foreach(new Object as $prop) {
   echo $prop;
```
?>

}

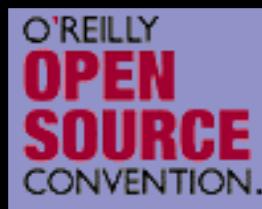

## What are Iterators

 Iterators are a concept to iterate anything that contains other things. Examples:

- ⊠ Values and Keys in an array
- $\boxtimes$  Text lines in a file
- ⊠ Database query results
- $\boxtimes$  Files in a directory
- **☑ Elements or Attributes in XML**
- $\boxtimes$  Bits in an image
- ⊠ Dates in a calendar range

 $\overline{\mathbf{M}}$ 

#### Iterators allow to encapsulate algorithms

- ⊠ Code re-use
- ⊠ Functional programming

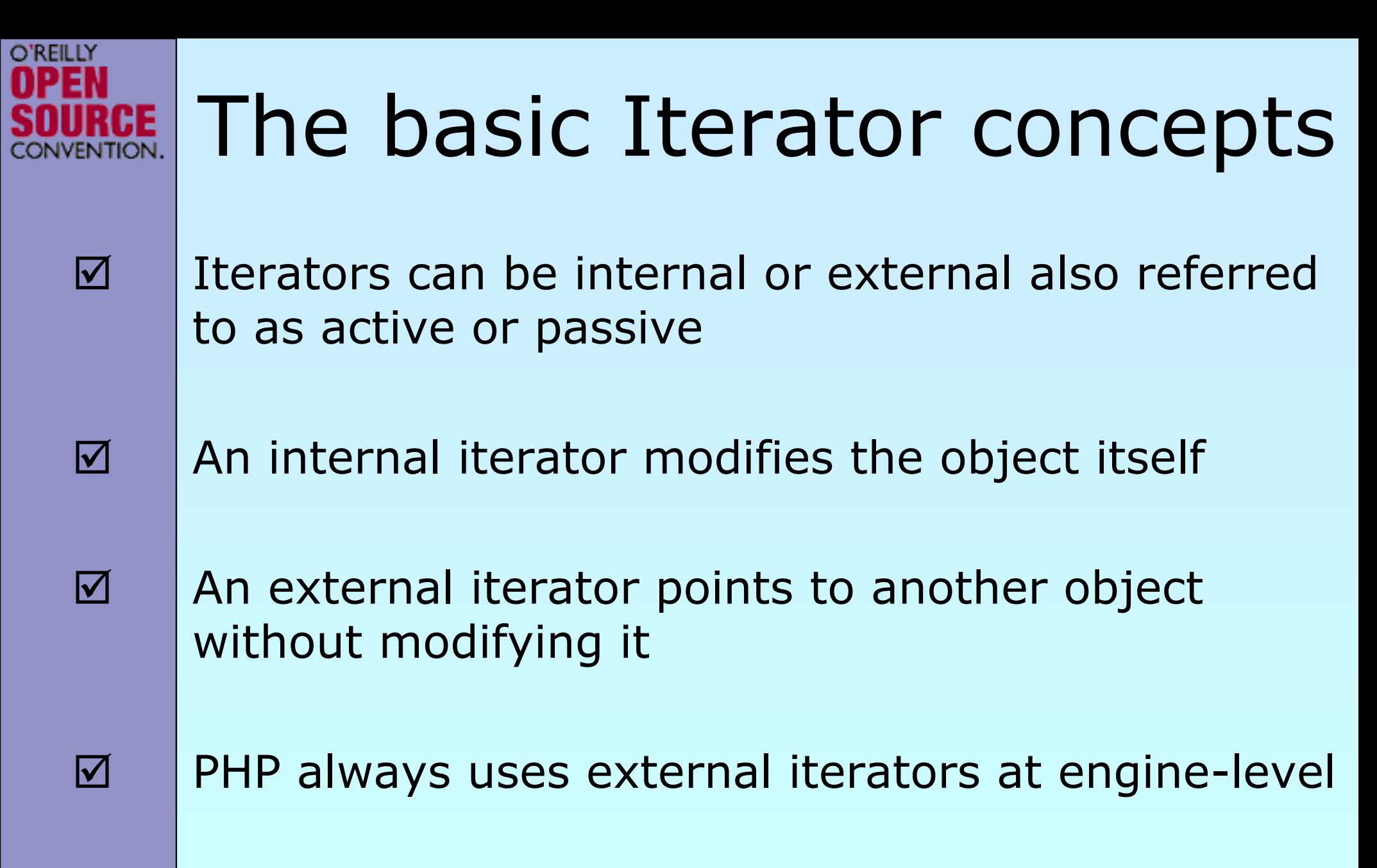

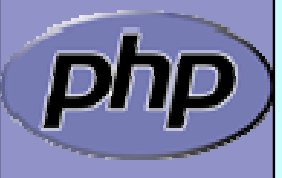

Marcus Börger, George Schlossnagle **FRP 6** 57

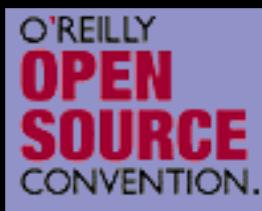

### PHP Iterators

 $\Delta$  $\overline{\mathbf{M}}$  $\overline{\mathbf{M}}$  $\overline{\mathbf{M}}$   Anything that can be iterated implements **Traversable** User classes cannot implement **Traversable Aggregate** is used for objects that use external iterators **Iterator** is used for internal traversal or external iterators

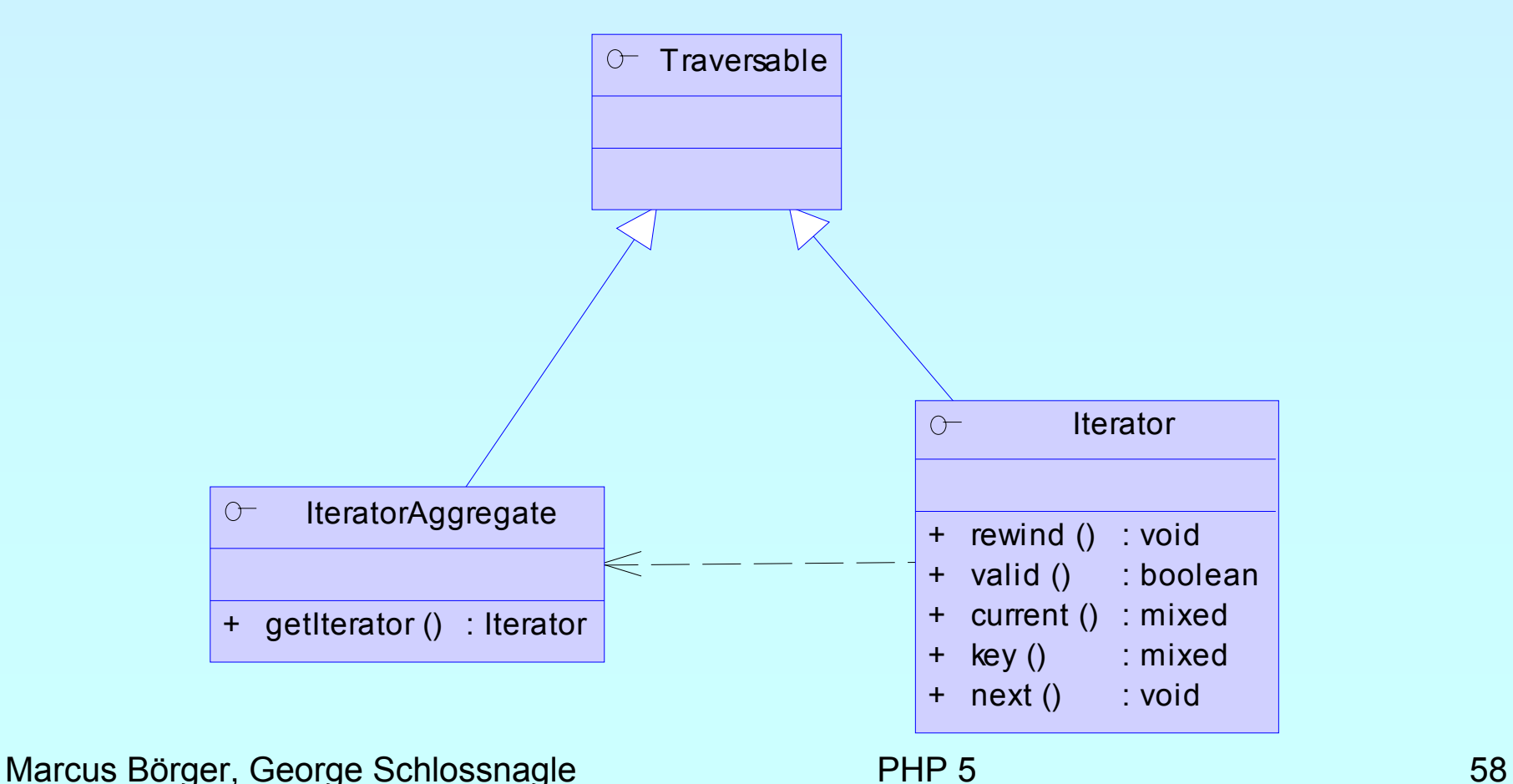

## Implementing Iterators

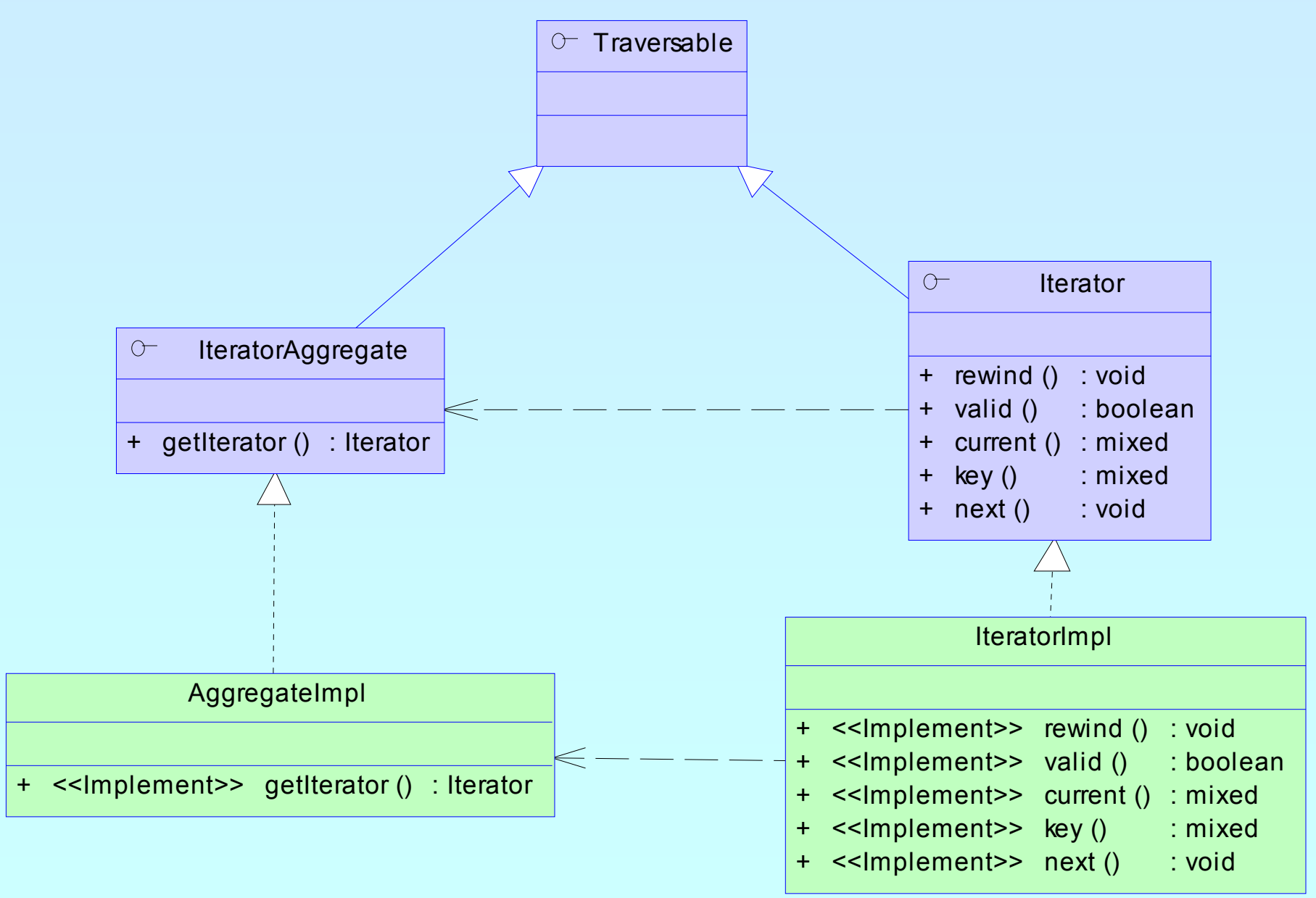

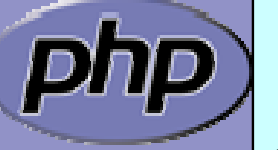

**O'REILLY** 

VENTION

Marcus Börger, George Schlossnagle **PHP 5** 59

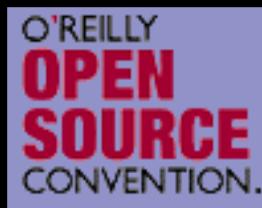

## How Iterators work

 $\Delta$ 

 $\overline{\mathbf{M}}$ 

#### Iterators can be used manually Iterators can be used implicitly with **foreach**

```
<?php
$o = new ArrayIterator(array(
1, 
2, 
3));
$o->rewind();
while (<math>60</math>-&gt; valid() ) <math>\{</math>$key
= $o->key();
    $val
= $o->current();
    // some code
    $o->next();
}
?>
```

```
<?php
$o = new ArrayIterator(array(
1, 
2, 
3));
foreach($o as $key \Rightarrow $val) {
   // some code
}
?>
```
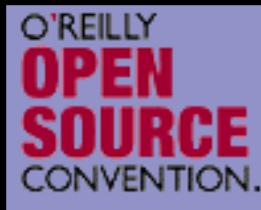

## How Iterators work

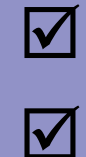

#### Internal Iterators

#### User Iterators

<?php interface Iterator { function rewind(); function valid(); function current(); function key(); function next(); <u>}</u>

<?php class FilterIterator implements Iterator { function \_\_construct (Iterator \$input)... function rewind()... function accept()... <Rphption valid()... \$ifu<del>rcget\_cesoeint(e)(</del>.); fofrenadtho(\$ikey(\$.key=>\$val){ f⁄ir<del>adoes</del>sn**e**latá)... } ?>

#### <?php

?>

<u>}</u>

?>

```
$it
= get_resource();
$it
```

```
{\sf for}(asth(neew Filtle) ($it-$filatid()) astitn> {\sf aex}sk)) \in > <code>sval</code>) \{$ /valuess $iltered drata (dnl$key = $it->key();
```
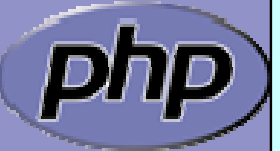

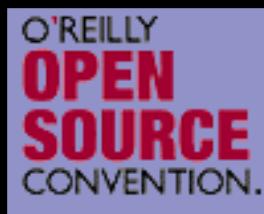

## Debug Session

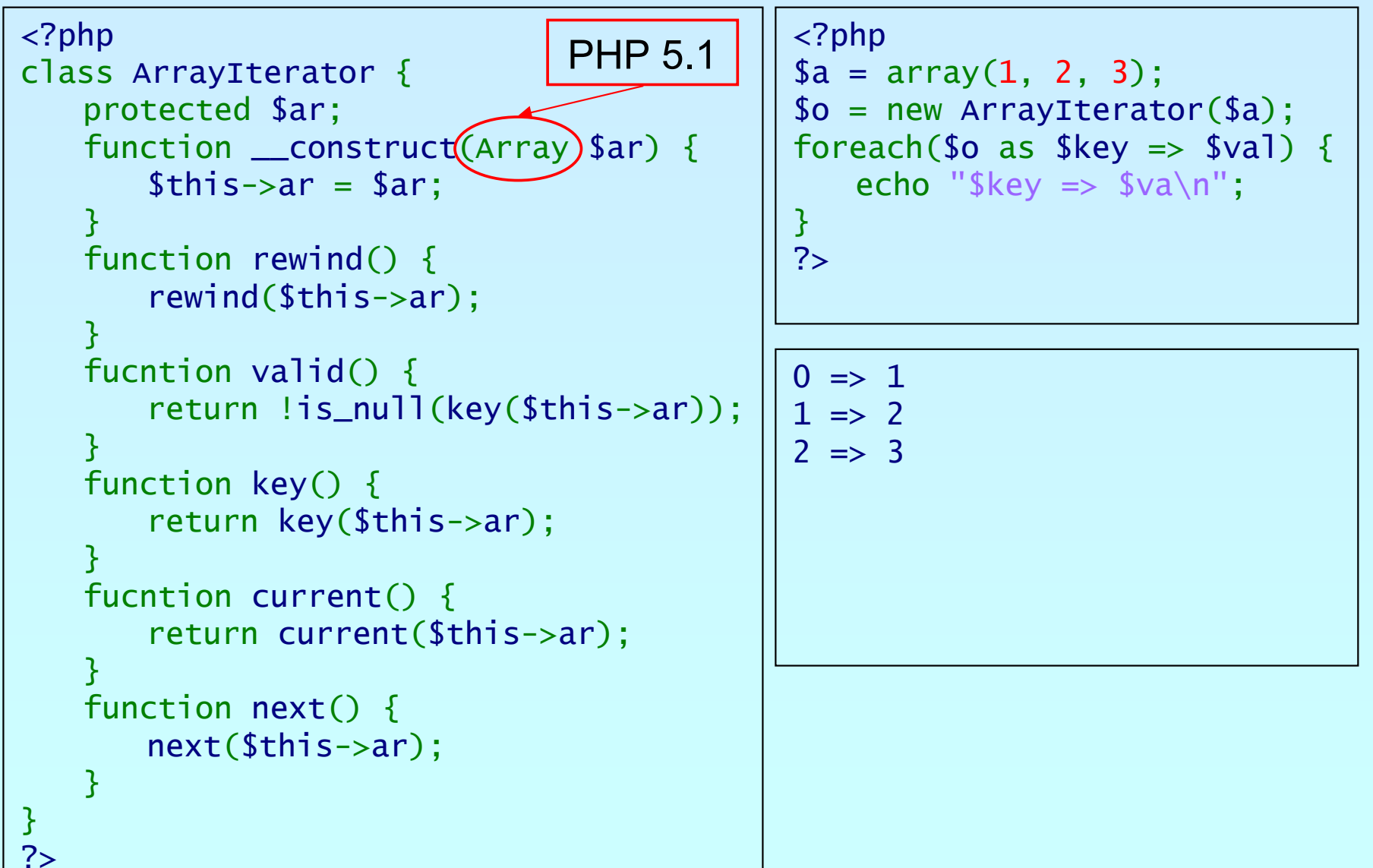

 $\mathsf{p}$ 

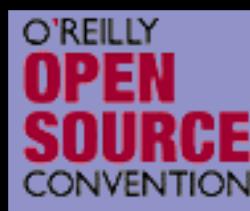

 $\overline{\mathbf{M}}$ 

 $\overline{\mathbf{M}}$ 

#### Aren't Iterators Pointless in PHP?

- Why not just use arrays: foreach(\$aggregate as \$item) { /\*...\*/ }
- Aren't we making life more difficult than need be?
	- No! For simple aggregations the above works fine (though it's slow), but not everything is an array. What about:
		- $\Delta$ Buffered result sets
		- **Ø Lazy Initialization**
		- $\Delta$ **Directories**
		- $\boxtimes$  Anything not already an array

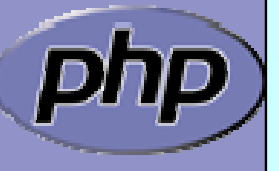

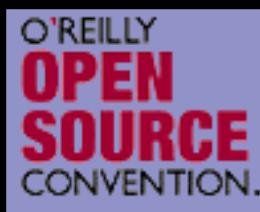

 $\overline{\mathbf{M}}$ 

## Iterators by example

- Using Iterators you can efficiently grab all groups from INI files
	- The building blocks:
		- $\boxtimes$  A class that handles INI files
		- $\overline{\bm{\triangledown}}$ An abstract filter Iterator
		- $\Delta$ A filter that filters group names from the INI file input
		- $\overline{\bm{\mathsf{M}}}$ An Iterator to read all entries in the INI file
		- $\boxtimes$  Another filter that allow to search for specific groups

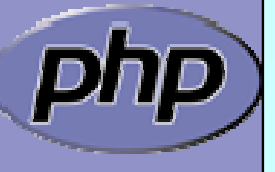

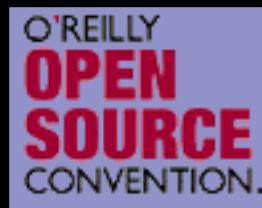

}<br>}

## INI file abstraction

```
Marcus Börger, George Schlossnagle PHP 5 65
<?php
class DbaReader implements Iterator
{
     protected $db = NULL;
     private $key = false, $val = false;function __construct
($file, $handler) { if (!$this->db = dba_open
               $this->db = dba_open($file, 'r', $handler))<br>throw new exception('Could not open file '
              throw new exception('Could not open file ''. $file);
     <u>}</u>
     function \alpha destruct() {
          dba_close
($this->db);
     <u>}</u>
     function rewind() { $this->key = dba_firstkey
          $this->key = dba_firstkey($this->db);<br>fetch_data();
    function next() \{function next() { $this->key = dba_nextkey
          $this->key = dba_nextkey($this->db);<br>fetch_data();
     }
     private function fetch_data() {<br>if ($this->key!==false)
               ) $this->val = dba_fetch
($this->key, $this->db);
     <u>}</u>
     function current() {   return $this->val; }<br>function valid() {       return $this->key !== false; }<br>function key() {        return $this->key; }
?>
```
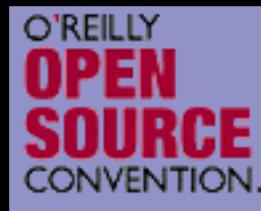

## Filtering Iterator keys

 $\Delta$ 

```
 FilterIteraor is an abstract class 
  \boxtimes Abstract accept() is called from rewind() and next()
 \overline{\mathsf{M}} When accept() returns false next() will be called automatically
<?php class KeyFilter extends FilterIterator
{f}private $regex;
   function __construct
(Iterator $it, $regex) {
       parent:: construct($it);
   $this \rightarrowregex = $regex;
   function accept() \{return ereg
($this->regex, $this->getInnerIterator()->key());
   }
   function getRegex() {
   return $this->regex;
    protected function __clone
($that) {
       // disallow clone 
   }
}<br>}
?>
```
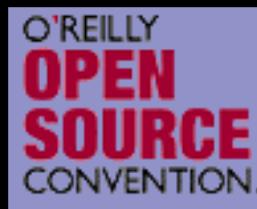

## Getting only the groups

```
<?php
if (!class_exists
('KeyFilter')) { 
   require_once
('keyfilter.inc');
}
class IniGroups extends KeyFilter
{
   function __construct
($file) {
      parent::__construct
(
          new DbaReader
($file, 'inifile'), '^\[.*\]$');
   <u>}</u>
   function current() {
      return substr(parent::key(), 
1, -1);
   <u>}</u>
   function key() \{return substr(parent::key(), 
1, -1);
   }
<u>}</u>
```
?>

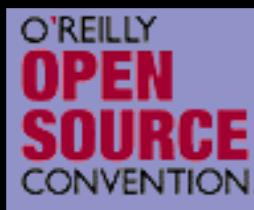

## Putting it to work

```
<?php
```

```
if (!class_exists
('KeyFilter')) {
   require_once
('keyfilter.inc');
<u>}</u>
```

```
if (!class_exists
('IniGroups')) {
   require_once
('inigroups.inc');
}
```

```
$it = new IniGroups
($argv
[
1]);
```

```
if ($argc
>
    $argc>2) {<br>$it = new KeyFilter($it, $argv[2]);
}
```

```
foreach($it as $group) { echo $group . "\n"
;
}
```
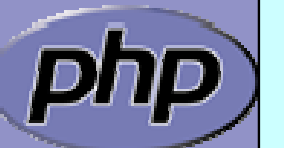

?>

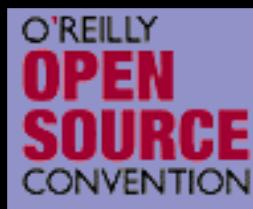

 $\overline{\mathbf{M}}$ 

## Let's Talk About Patterns

- Patterns catalog solutions to categories of problems
	- They consist of
		- $\boxtimes$  A name
		- $\boxtimes$  A description of their problem
		- $\boxtimes$  A description of the solution
		- $\boxtimes$  An assessment of the pros and cons of the pattern

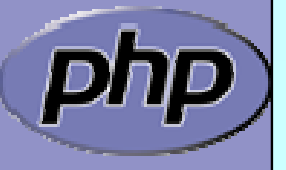

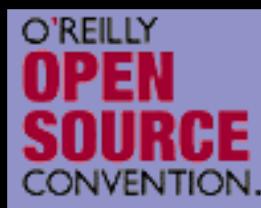

#### What do patterns have to do with OOP?

- $\overline{\mathbf{M}}$  Not so much. Patterns sources outside OOP include:
- $\Delta$ Architecture (the originator of the paradigm)
- $\overline{\mathsf{M}}$  User Interface Design (wizards, cookie crumbs, tabs)
- $\overline{\mathbf{M}}$ Cooking (braising, pickling)

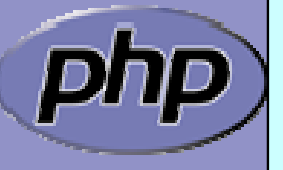

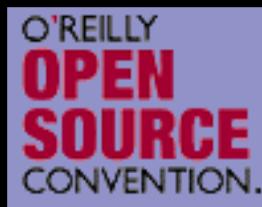

#### Patterns We 've Seen So Far

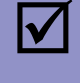

 $\overline{\mathbf{M}}$ 

 Singleton Pattern Iterator Pattern

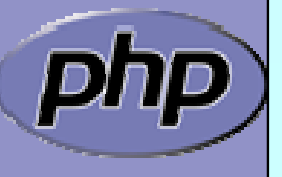

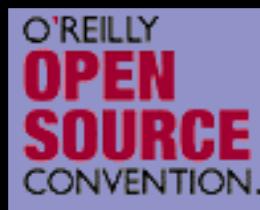

## Aggregator Pattern

 $\Delta$  Problem: You have collections of items that you operate on frequently with lots of repeated code.  $\overline{\mathsf{M}}$ Remember our calendars:

```
foreach($entries as $entry) { 
  $entry->display();
}<br>}
```
 Solution: Create a container that implements the same interface, and perfoms the iteration for you.

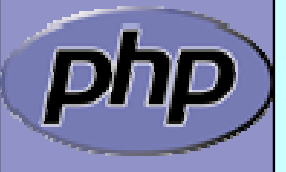

 $\overline{\mathbf{M}}$
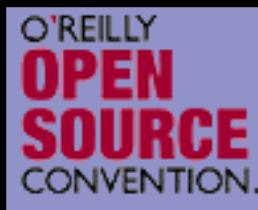

 $\overline{\mathbf{M}}$ 

# Aggregator Pattern

⊠ |class EntryAggregate extends Entry { protected \$entries;

```
...public function display() {
  foreach($this->entries as $entry) {
    $entry->display();
```

```
}<br>}
public function add
(Entry $e) {
  array_push
($this->entries, $e);
```
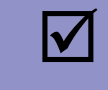

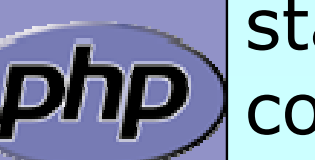

}

}

 By extending Entry, the aggregate can actually stand in any place that entry did, and can itself contain other aggregated collections.

Marcus Börger, George Schlossnagle **PHP 5** 73

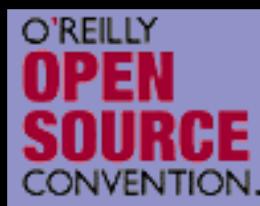

# Proxy Pattern

- $\overline{\mathbf{M}}$  Problem: You need to provide access to an object, but it has an interface you don't know at compile time.
- $\overline{\mathbf{M}}$  Solution: Use accessor/method overloading to dynamically dispatch methods to the object.
- $\overline{\mathbf{M}}$  Discussion: This is very typical of RPC-type facilities like SOAP where you can interface with the service by reading in a definitions file of some sort at runtime.

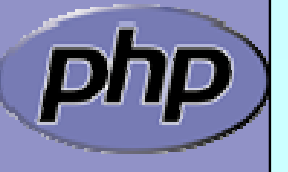

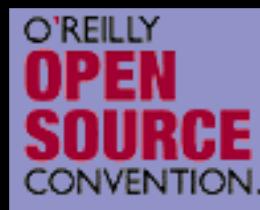

#### Proxy Pattern in PEAR SOAP

```
| \lt?php
class SOAP_Client
{
  public $wsdl;
   public function __construct
($endpoint) {
     $this->wsdl = WSDLManager::get
($endpoint);
  } 
   public function __call
($method, $args) {
     $port = $this->wsdl->getPortForOperation
($method);
     $this->endpoint
=$this->wsdl->getPortEndpoint
($port);
     $request = SOAP_Envelope::request
($this->wsdl);
     $request->addMethod
($method, $args);
     $data = $request->saveXML();
      return SOAP_Envelope::parse
($this->endpoint,$data);
  }<br>}
}<br>}
?>
```
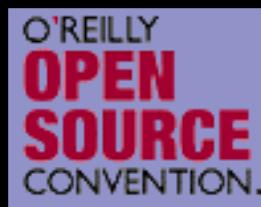

 $\overline{\mathbf{M}}$ 

## Observer Pattern

- $\overline{\mathbf{M}}$  Problem: You want an object to automatically notify dependents when it is updated.
	- Solution: Allow 'observer' to register themselves with the observable object.
- $\overline{\mathbf{M}}$  Discussion: An object may not apriori know who might be interested in it. The Observer pattern allows objects to register their interest and supply a notification method.

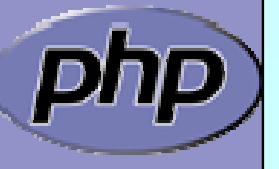

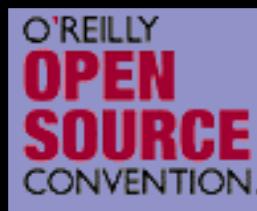

## Observer Pattern

```
<?php
class Observable
{
   protected $observers;
    public function attach
(Observer $o) {
       array_push
($this->observers, $o);
   }
   public function notify() {
       foreach($this->observers as $o) {
           $o->update();
       }
   }
}
interface Observer
{
   public function update();
}
```
?>

 $\overline{\mathsf{M}}$  Concrete Examples: logging facilities: email, debugging, SOAP message notifications. NOT Apache request hooks.

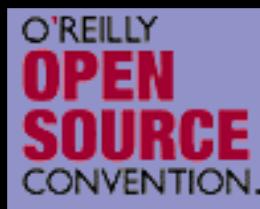

### New extensions

 $\overline{\mathbf{M}}$ 

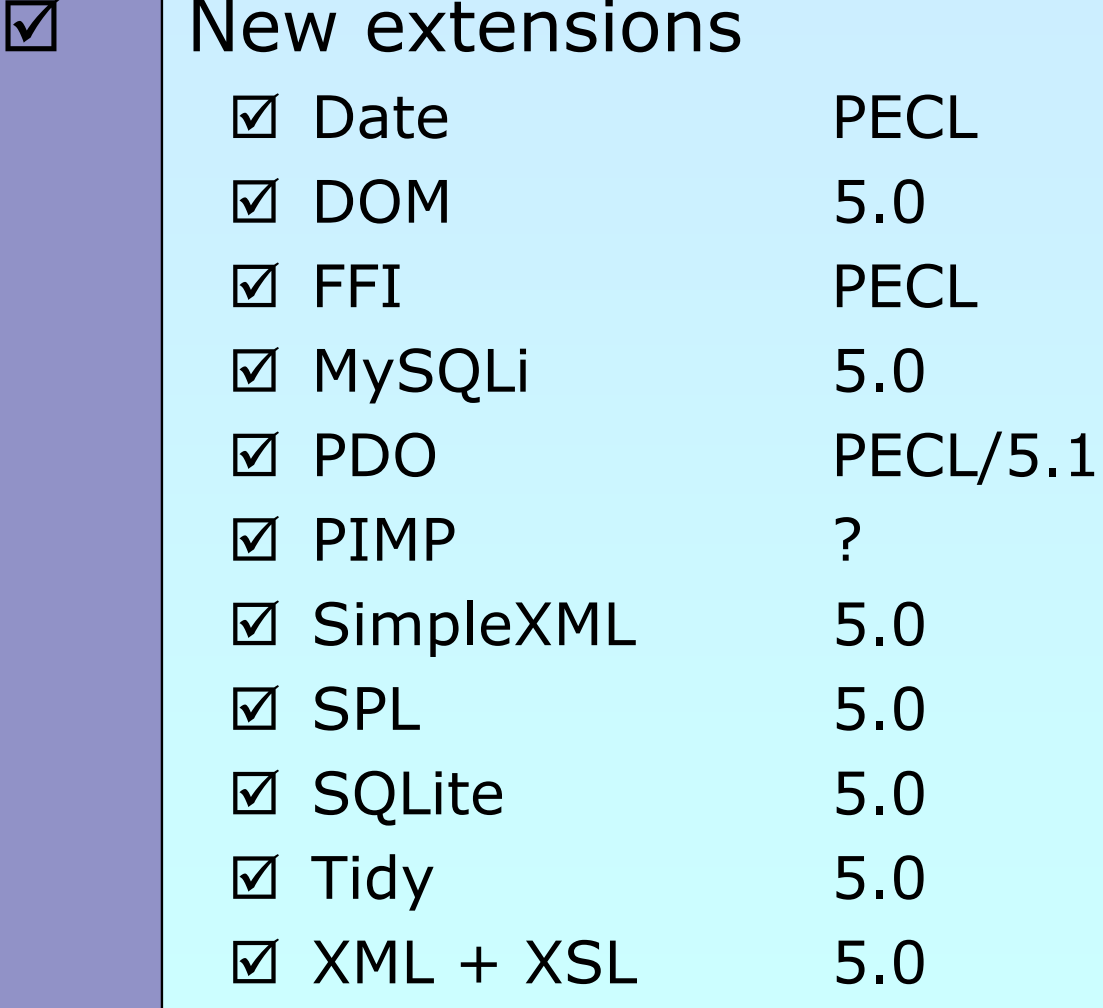

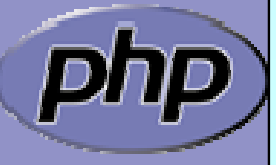

Marcus Börger, George Schlossnagle **PHP 5** 78

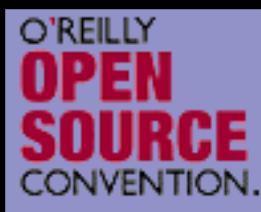

 $\overline{\mathbf{M}}$ 

 $\overline{\mathbf{M}}$ 

 $\overline{\mathbf{M}}$ 

## Reference

 Everythining about PHP http://php.net

 These slides http://somabo.de/talks

 SPL Documentaion & Examples http://php.net/~helly/php/ext/spl http://cvs.php.net/php-src/ext/spl/examples

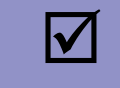

⊠ | George's Book (Advanced PHP Programming)

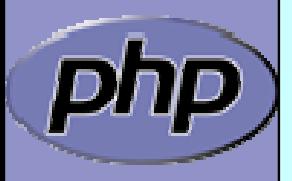